The two .csv files enclosed provide lookups to the fuel loadings associated with each MODISenhanced FCCS fuelbed in the CONUS map. MODIS-VCF-1K.zip contains

"MODIS-VCF-woody.asc", gridascii output of the percentage of woody vegetation cover, in bins of 5 (i.e., 5, 15, 25,... 95) from a 1-km raster layer. "MODIS-VCF-woody.prj" has the projection information. This GIS layer "fits over" (overlays) the CONUS 1-km FCCS fuelbed map. The latter can be downloaded separately at

http://www.fs.fed.us/pnw/fera/fccs/maps/conus/FCCS-ConterminuousUS-1km.zip.

To extract the fuel loadings from a specific location, take the values from the VCF and FCCS layers and locate the row in "MODISenhanced-FCCS-mapping.csv" that has both those values, in columns "ModisCanopyCover" and "fccsID", respectively. Use either "fuelbed number" or "filename" as a crosswalk to "MODISenhanced-FCCS-loadings-LUT.csv" to obtain the loadings.

**Limitations**: Notice that only the tree-canopy and shrub layers are different for MODIS-enhanced loadings. As with earlier versions of the 1-km fuels map, there is no accounting for variability within cells, either in fuel type (fccsID) or cover (ModisCanopyCover). In reality the MODIS VCF values for woody vegetation cover often reflect a mix of woody vegetation types (shrubs and trees) within a cell. All the woody fuel "seen" by the satellite sensor is given to the dominant layer in the associated FCCS fuelbed, which may produce an upward bias in tree + shrub fuels in fuelbeds dominated by trees, because some shrub fuels may be counted twice (once under the tree canopy and again when alongside it but not made invisible by it). At this point (September 2013) we have no global resolution for this limitation, but users who are focused on a fairly small region may want to use the 30-m FCCS layer, found at

http://www.fs.fed.us/pnw/fera/fccs/maps/FCCS-LANDFIRE-CONUS-30m.zip

to resolve the dominant vegetation types within a 1-km cell.

Users may notice quickly that merging the two .csv files into one table with all the variables would save a step in identifying fuel loadings. We keep the tables separate because the loadings file is the exact input format for the Consume model, which is used widely to calculate consumption and emissions. If you are not using Consume, merging the tables would be efficient.

Table 1. Meaning of columns in the files "MODISenhanced-FCCS-loadings-LUT.csv" and "MODISenhanced-FCCS-mapping.csv". Loadings are in tons/acre. Depths are in inches.

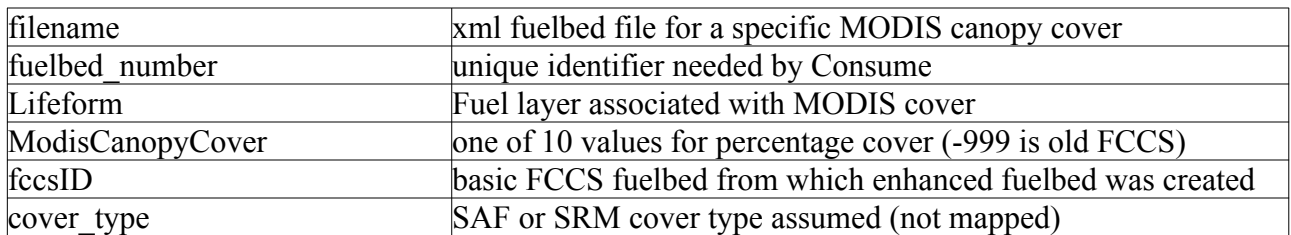

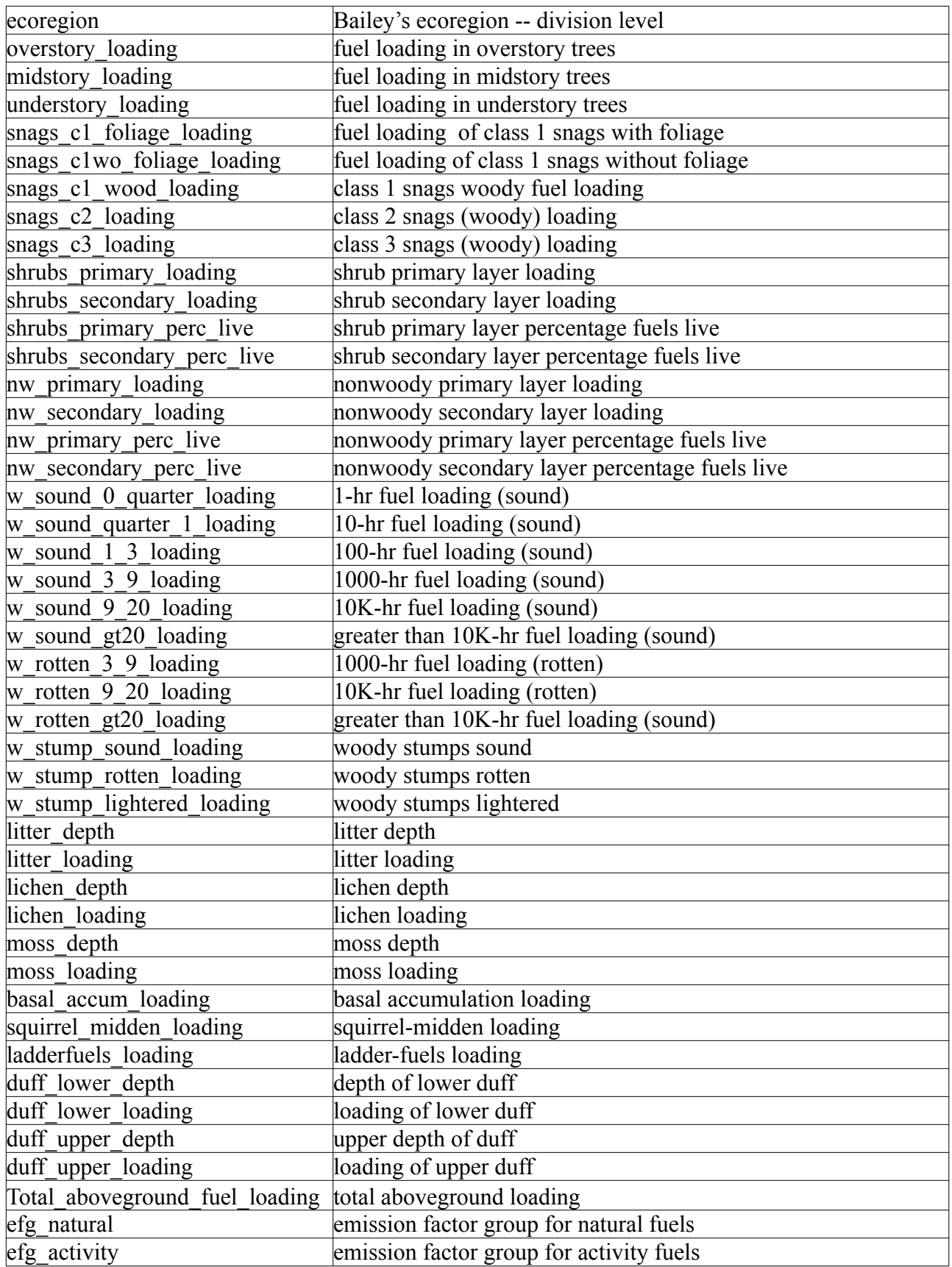